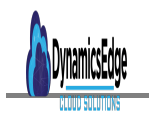

### 7006 JavaScript for Programmers

## **Description**

# **COURSE OVERVIEW:**

**JavaScript** is a simple, yet powerful programming language that adds interactivity to otherwise static Web pages. You can use it to validate data, such as credit card information, in HTML forms; create dynamic pull-down menus; run animated slideshows; and display attention-getting rotating banners. It is also favored by web professionals for tracking Web pages using Google Analytics, and for creating Paypal merchant services.

In this course you will discover tips and techniques for combining JavaScript with XHTML and Cascading Style Sheets (CSS) to create dynamic, feature-rich web pages that give your visitors a compelling browsing experience.

# **javascript-for-programmers-70006 Image not found or type unknown**

# **PREREQUISITES:**

- Intermediate HTML/CSS or equivalent previous experience with HTML, including forms
- Basic programming experience (simple, virtuals, conditionals, loops and functions)

# **AGENDA TOPICS:**

## **Unit 1-JavaScript, XHTML, & CSS**

JavaScript enables you to access HTML tags and control page design by setting CSS properties. We start this JavaScript training class by defining the roles that JavaScript, HTML, and CSS play in developing web pages and teach you best practices for combining these three languages. Specifically, you will learn how to:

- Use a common naming convention to Create IDs and Names for your HTML tags and CSS properties
- Write JavaScript to access specific tags, such as DIV and FORM, using their ID attributes
- Modify CSS properties to create dynamic effects

## **Unit 2- Manage HTML Events with JavaScript**

Whenever a web page loads or a user clicks on a submit button, an "event" is triggered. While the browser handles many events for you, JavaScript lets you customize the behavior of your web pages by adding event handlers. This training covers the most common event triggers, such as "mouseovers"

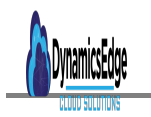

and "onClicks" and shows how your scripts can respond to them. By the end of this session, you will be able to:

- Embed JavaScript within HTML events
- Set a page title when your Web page loads
- Change the appearance of a menu item when the user mouses over a link
- Present a popup Alert dialog when the user clicks on a web page item, such as a button

#### **Unit 3-Use Browser & Document Objects**

Most browsers, including Internet Explorer, Firefox, Safari, and Opera, expose document elements and browser objects to JavaScript using the Document Object Model (DOM). This powerful feature lets you modify your HTML dynamically, and allows you to control the behavior of the browser. This JavaScript training session will show you how to:

- Traverse elements and browser objects in a document tree (object hierarchy)
- Use the DOM to get HTML elements by their ID or name
- Specify an element by its position in the document tree

#### **Unit 4- Javascript: Form Validation**

Websites that require information from their visitors, such as a credit card number, rely on web page forms. These forms typically contain input fields with labels explaining how the form should be filled out, such as "Enter your credit card number without hyphens or spaces." JavaScript lets you prevent errors in processing these fields by validating the information against a standard. You can write JavaScript to verify that an email address is correctly formatted, dates conform to a style, and currencies use the proper denominations. In this key JavaScript training session you will learn how to:

- Ensure that a form is completely filled out
- Verify a password, display an error alert if the password is incorrect, and give the user the opportunity to correct their input
- Validate text and number fields

### **Unit 5-Learn about Cross-Browser Coding**

Even if you write HTML and CSS code that conforms to industry standards, you can end up with different results in different browsers. Many browsers also offer proprietary extensions that may not exist in other browsers. By writing JavaScript to detect which browser is being used, you can write customized scripts that execute when that browser is detected. Our JavaScript training presents a realworld example that displays a specially formatted image correctly in Internet Explorer, Safari, Firefox and Opera. You'll finish up your JavaScript training by learning how to:

- Detect a specific browser type and customize your presentation for that browser
- Determine whether a browser supports a specific feature

Create standards-based scripts that produce the same results in any browser

#### **PRODUCT TYPE**

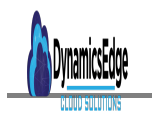

simple

#### **PRODUCT CAT**

- JavaScript
- Web Development and Programing

**Date Created** November 2021 **Author** cduff